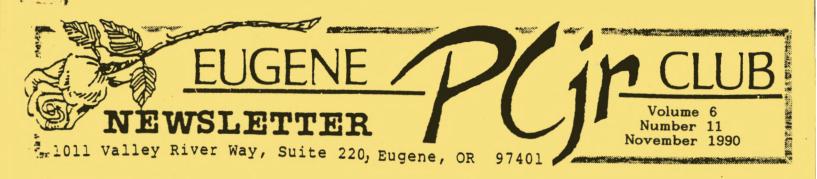

# MEETING

AGENDA

The November meeting of the Eugene PCjr Club will be held in the Ida Patterson School Library, 16th and Polk, on the 8th. Set up and disk sales will begin at 6:30 and the meeting will start at 7pm.

### OFFICERS

Vice President . Cindy Hoffman Treasurer . Christine Brown Disk Librarian . . . Paul Bonney Ass't Disk Librarians Lindsey Hoffman Cindy Page Simon Ratti Documents Librarian . Dick Page Modem Captain . . . Louie Levy Commercial Contact Mike Luttio Social Director . . Elleen Levy Newsletter Editor . . Louie Levy Contributing Editor . Dick Page Founders and First President . . Dick Page, Bill Roy Ginny Dobson

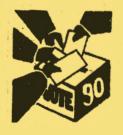

## FROM THE PRESIDENT'S DESK

Our

Our October UTILITIES WORKSHOP was a very successful hands on experience! Three club members followed instructor Louie Levy's well organized approach through Ultra-Utilities and

by Phil Janz

came away with new skills, a program disk and documentation. An additional "spin off" session was held for two other eager learners so actually the workshop serviced five people.

A peek into November indicates "busyness and excitement" of the highest order! Election day in Oregon, PCjr Club meeting, PCjr Club Workshop on Writing Assistant, Thanksgiving and a lead into festive moods and holiday feelings. . .

At our November 8 Club Meeting there will be:

- \* An overview of WRITING ASSISTANT by Phil Janz, Cindy Hoffman and Dick Page, and an opportunity for a few additional interested club members to register for the three session workshop (all workshops are outlined on the next page).
- \* Mike Luttio will demonstrate FILING ASSISTANT.
- \* We will focus on "jr" and Christmas. . .Come prepared to share with us your "wish list"! or I KNOW WHAT MY PCjr WANTS FOR CHRISTMAS.
- Disk Librarian Paul Bonney will have Louie Levy present BOOK BASE, the newest addition to our Disk Library. This software is an inventory program that maintains a detailed listing of your books.
- \* Assistant Junior Disk Librarian Simon Ratti will share his favorite program for kids from the Disk Library.

Come and join us over a cup of coffee or punch, and a goodie provided by Mike Luttio. A neat door prize will be awarded at the end of the meeting and a table full of "freebie" material will be available. We will also be taking a Club order for printer ribbons and disks.

TO GET MORE OUT OF YOUR CLUB PUT MORE INTO IT! Valuma 6

Number 11

| Volume 6                                                                                                    |
|----------------------------------------------------------------------------------------------------|
| Coming<br>Workshops                                                                                                    |
| The October Club Newsletter provided<br>a complete description of our coming<br>workshops. Please refer to that issue<br>if you are interested in workshop<br>descriptions.                                                                            |
| NOVEMBER:<br>** WRITING ASSISTANT<br>(Word Processing) **<br>This workshop includes three separate<br>sessions, November 13, 20 and 27.                                                                                                    |
| JANUARY:<br>** JR. CONFIG **<br>January 15                                                                                                    |
| FEBRUARY:<br>** PC-FILE III, VERSION 4 **<br>February 19                                                                                                    |
| In our small group discussion session<br>during the October meeting two<br>additional workshop topics surfaced:                                                                                                    |
| <1> DOS Basics and AUTOEXEC.BAT                                                                                                    |
| <2> Word Perfect (Word Processing)                                                                                                    |
| If we are to proceed on one or both<br>of these evening workshops instructors<br>will be needed. If you are interested<br>please contact either President Phil<br>Janz or Vice President Cindy Hoffman<br>as soon as possible.                         |
| OK, sign me up                                                                                                    |
| PCjr Club WORKSHOP REGISTRATION FORM                                                                                                    |
| NAME :                                                                                                    |
| ADDRESS :                                                                                                    |
| CITY/ZIPPHONE                                                                                                    |
| Workshop Name:                                                                                                    |
| FEE (\$5 per Workshop):                                                                                                    |
| <ul> <li>Workshop participants must be Club members in good<br/>standing. Club memberships are "family"<br/>memberships, and anyone in the family is eligible<br/>to participate.</li> <li>Fauly registration is operationed to appure that</li> </ul> |

- \* Early registration is encouraged to ensure that the workshop will be able to take place.
- Registration slips may be mailed to Phil Janz, 155 34th Place East, Eugene 97405.
- Make checks payable to EUGENE PCjr CLUB.

Thoughts Some the New About PS/1

#### by David Blagg

IBM announced the new PS/1 Computer on June 26th. The news releases were barely in the hands of the press when the comparisons with the PCjr began. Some folks called the little orphan "ill-conceived," while others simply reported that the PCjr was once IBM's "much ridiculed and unsuccessful attempt to crack the home market in the mid-1980s."

Ok. Here are some facts. The new PS/1 looks a lot like a PS/2 Model 25, at least in its picture. The box is crisp and clean with a full 101 key keyboard and a two button mouse in front of it. On top, take your choice: Black and white is standard, but there is a VGA color display available. One 3-1/2 inch drive is standard, but others can be added (and one could be a 5-1/4 inch 360K or 1.2M). The processor is an 80286 running at 10 MHz; the basic memory is 512K, but that can go to a megabyte with the optional 30M hard drive. Other standard goodies include a built-in clock and a 2400 bps modem. Software includes DOS 4.01, Microsoft Works 2.0, BASIC, and more, IBM will even have a special PS/1 Users' Club available through the optional Prodigy Service. There's more, much more. But you get the idea, and you can get a look at the machine at your IBM dealer (including Sears) sometime this fall, probably around September.

I almost forgot to mention a couple other things. IBM says the PS/1 is powerful enough to do real work from the office, but is easy enough for the whole family to use at home. The basic machine will list for \$999, while the expanded model will cost about \$1999. And some observers opine that the "clones" already out there could produce some very interesting comparisons with the PS/1 based upon price and performance. We'll see.

(David Blagg is the President of the Atlanta PCjr Users Group. We thank him for allowing us to use this article which appeared in The Orphan Peanut.)

Page 2

November 1990

# MKDIR.COM

One of the things I love to do with Junior is make mailing labels. I make labels for our computer club, the local coin club, a friend of mine who is a realtor and several other friends and organizations. It has become a pretty nice part-time job for Junior.

nice part-time job for Junior. Writing Assistant is a pretty neat program that we all have, but I was having trouble keeping things straight with my billings. I started out with one disk for each person, but I soon saw that this was pretty cumbersome. My solution was to use DOS's Make

solution was to use DOS's Make Directory command. MKDIR (Make Directory) isn't something that most of us Junior owners use. We seem to think that it's for hard drive use only and not for us floppy users. Not true! It's great for us and easy to use with Writing Assistant. First, I put a blank diskette in Junior and typed the following: MD COMPCLUB and pressed enter. Next, I typed MD COINCLUB and pressed enter. (Make Directory is an internal command so I didn't have to have the DOS disk

so I didn't have to have the DOS disk in Junior.) Then, I typed: MD STAMPCLUB, MD SOLJOHNSON, MD SIERRACLUB, all with an <enter> after SIERRACLUB, all with an (enter) after each. This created directories for the computer club, coin club, stamp club, Sol Johnson's list and the Sierra club. Now, when I do a billing for the computer club, I save it as A:\COMPCLUB\JAN.90 or FEB.90 or whatever. Bills that go to Sol are saved as A:\SOLJOHNSON\MAR.90 and so forth forth.

forth. When I want to call up one of their files with Writing Assistant, I just don't put anything for the file name after pressing the "GET" and I get a listing of the subdirectories on the disk. I then type in the one I want to call up (forget the <dir> after the listing) and get a listing of the files that are there. I call up last month's bill and "edit" it so that it becomes this month's bill and then save it back to the appropriate subdirectory. And, did you know that subdirectory. And, did you know that subdirectories can have up to 63 characters including its path? Now I have all my accounts on one

disk and everything is straight!

Louie Levy

"No matter how long a person runs a computer, it seems that each time I turn it on, there is something new to learn and try."

Cynthia Buckner in the jr Newsletter

# Up and

#### Running: The MESA 2861

"Phoenix-like from the ashes of electronic failure, the MESA 286j flies again." John Dimsdale, the editor of the Metro PCjr Journal gives an excellent review of Ed Strauss' accelerator board in the Sep-tember issue of The Metro PCjr Users Group newsletter. We all remember this add-on board that Ed Strauss released last year that was to increase Junior's processing speed to that of a PC-AT computer, only to have Ed recall those sold because of the board's 50% failure rate. The problems have been solved and it has now completed its trials; Ed has again released the MESA to the public.

Pushing your Junior to 12 MHz, John says that "It's like getting a new computer. Programs load much quicker, large data files are processed blazingly fast, arcade games fly across the screen and complex pages of the newsletter print to file like lighting."

Installation instructions are "clear and easy to perform." The MESA 286j comes in its own case with its own power supply. It has a flexible ribbon cable that attaches to the socket where you have removed the 8088 chip on your Junior's mother-board. The board also replaces two of Junior's ROM chips and John says that there is a grounding wire that must be attached to a pin on the lightpin socket.

The accelerated performance that the MESA 286j produces is achieved by "the 16Kb of 0-wait state cache memory" says John. When teamed with the fast on-board cache memory, a 12 MHz 80286 CPU performs hundreds of percent faster.

If this sounds like something YOU may want for Christmas, you had better contact Ed Strauss at ES Quality Products, Inc., 767-B Redwood Place, Reno, NV, 89502. At \$299, the MESA 286j may be just the ticket. Give them a call at (702) 786-4040 so you won't be disappointed. And thanks, John, for a

great review!

Pade

#### Volume 6

Number 11

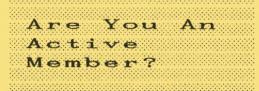

Are you an active member? The kind that would be missed. Or are you just content that Your name is on the list?

Do you attend the meetings And mingle with the crowd? Or would you rather stay at home And complain both long and loud?

Do you give a little time And help to make things tick? Or leave the work to just a few And talk about the "Clique?"

There's quite a program scheduled That means success if done, And it can only be accomplished With the help of EVERYONE.

So come to ALL the meetings And help with hand and heart; Don't be just another member, But take an active part.

(From the Sooner Swing Club News via the Atlanta, GA Orphan Peanut.)

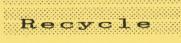

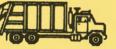

ንታይ

Do you recycle your copy of the PCjr club newsletter? I hope you know that you should! When you have finished reading it, take it down to your local library, or the library of your local school or college, give it to a friend who has a Junior or who may own an off-brand computer, or even leave it in your dentist's office. What better way to find other Junior owners who may have their computers locked in the closet!

Speaking of recycling, the Club received a call from Al Burns, the Office Coordinator for the Lane County Chapter of the American Diabetes Association. Al said that someone had donated a PCjr to the Association! What a GREAT donation! The only problem was that they didn't get any software with the machine. You say, what does this have to do with recycling? Have you upgraded to a later DOS version and wonder what to do with your old 2.1 manual? Do you have an old copy of some spreadsheet program or other software that you could recycle by donating it to the American Diabetes Association? (Al says that all gifts to the Association are tax deductible.)

If you can help, drop the ADA a note at 1001 Washington Street, Eugene 97401-3419.

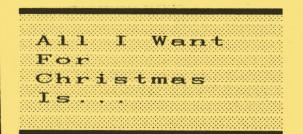

At the meeting this month we will focus on Junior and Christmas just like IBM did back in 1984. You should plan to tell us what your Junior would like under the Christmas Tree or Hanukkah Bush. So, if you need help with your Christmas shopping list, here are a few suggestions. (You may want to circle some of the ones you would like before the rest of the family reads this.)

From Memorex you may select: a Surge Suppressor, Floppy Disks or Floppy Disk Cases, Printer Ribbons, a Copy Holder or a Printer Stand.

From Key Tronic you could request: an under-desk Keyboard Drawer, a Copy Grip to hold books, a neat Diskette Wallet, Keyboard Templates or the top-of-the-line KB 5151jr Keyboard!

From Synectics Software and Systems you could wish for: an Internal Keyboard Adapter AND Keyboard, the famous Siamese Slot or a Quicksilver Cartridge.

PC Enterprises offers everything from Second Disk Drives to Hard Drives. How about a 9.54 MHz jrExcellerator, a 1024K Megaboard, Thin-Font, Keyboard Cable, a jrROM-Clock Chip, Printer, Modem or Mouse, or even have your 128K Sidecar upgraded to 512K. Of course, PCE has much, much more to offer for Christmas!

From Computer Reset: Junior Carrying Case, the jrHotShot upgrade, Cartridge BASIC, that Color Display or a "Brick" (just in case).

Turn, turn, turn -->

From Northgate Computer Systems: the OmniKey 102 keyboard.

We don't mean to suggest that we are recommending you purchase only from the above folks. There are many people to select from who are supporting our favorite computer. Computer Reset, Paul Rau Consulting, Oowl Software, Jam Micro, Dolphin, Systems Peripherals Consultants and many others are still manufacturing and selling quality products to enhance your Junior.

Here locally, you can purchase Junior a box of paper, a box of mailing lables, a box of printer ribbons, a box of diskettes, a box of truffles, a computer desk or printer stand, a fancy felt-tip pen or a "how-to" book for that program you haven't been able to master. You could give a friend a giftmembership to the Eugene PCjr Club, or you could sign-up for one of the Club's workshops.

You should try to support software manufacturers who in turn support our Juniors. Sierra On-Line is one, and the many Computer Club Disk Libraries throughout the country have software that would make very nice gifts for Christmas. But if you just can't come up with any ideas, remember that a gift membership in another Junior Club is always welcomed. If you need addresses or help with getting that special item for your friend's Junior or your own, give us a ring.

BEWARE Buying 2nd Hand Software

I purchased a used WordPerfect 4.2 from a church bazaar for only \$10. I sent WP a copy of the original bill of sale which came with my newly acquired copy asking them to change the registration to my name. Noway, Jose'. The person in Customer Registration says that the person who originally purchased the copy of WP had already "upgraded" to version 5.1. This means (to WP) that both version 4.2 and 5.1 are still registered to the original owner, and he had no right to sell only version 4.2. To meet the licensing agreement, he can only sell BOTH copies and then MUST transfer everything under his registration; 4.2 AND 5.1.

Unfortunately, I have no idea who this original owner is (WP does), and this copy of WP could have been sold more than once before I purchased it. I bought it and I'm still not a registered owner! My question now is can I use my new copy of WordPerfect without going to jail? My statement is that nearly ALL licensing agreements are ridiculous. Note: My views do not necessary reflect those of the Eugene PCjr Club.

BASIC or BASICA... What was the question??

A recent question to Tom Crider, the editor of jr Newsletter, addressed the on-going question of why the BASIC cartridge always takes over even when you try to get BASIC or BASICA to run from your DOS disk. Tom answered the question very succinctly. "When the machine boots up, and

there is a BASIC cartridge installed, the name or names in the ROM of the cartridge are put into memory along with the addresses to begin the program. (This is almost exactly the same as internal DOS commands such as COPY.) Control then returns to DOS for normal continuation such as autoexec.bat files, etc.

"Normally, whenever you type any command at all, DOS scans all the names in memory BEFORE it tries to find the command or file on disk. If the command is BASIC or BASICA these ARE in memory and DOS is instructed to direct the command to activate the cartridge, so it never gets a chance to read the BASICA file on disk. If you rename the BASICA.COM file something else, such as "DBASIC.COM," you can run Disk BASICA.COM from the disk by typing DBASIC at the DOS prompt, WITH the Try it. cartridge installed.

"Now try it WITHOUT the cartridge installed. It doesn't work without the cartridge because there is a ROM version of BASIC (the original Cassette BASIC in all IBM machines up to the AT. The Junior, but not the rest of the IBM family, will configure itself for this BASIC in ROM during boot-up if a cartridge is not installed, and the booting procedure will actually more....->

rage

#### Volume 6

send control to this BASIC if there is no disk in the drive and there is no hard disk installed. Try it.

"The two disk versions are actually RAM enhancements of this ROM BASIC and complement it. One enhancement is needed because cassette BASIC does not support disk drives, only an audio cassette tape drive!

"The patch discussed (PATCHBAS.BAT) avoids or by-passes all of this to enable disk BASICA to run as it does on a standard PC, i.e. without a cartridge. Notice however, that it also must be re-named to prevent a name conflict with cassette BASIC.

BACK ISSUES AVAILABLE - If you would like to "catch up" on back issues of the Eugene PCjr Club Newsletter, just drop us a line. The "masters" are in the files, at least as far back as May 1986. We'd like to get reimbursed for the Xeroxing and postage, so the cost will be about .90 each. We can Xerox copies of earlier ones, but as they are not the "masters," the quality isn't as good.

Let us know which ones you need.

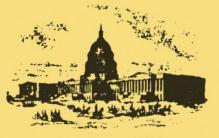

THE CAPITOL STORE

Are you having difficulty finding replacement parts for your Junior? Does your local computer store look at you funny when you ask them about Junior "stuff?"

Try writing the User Group Store! Our sister club in the Capital City, the Metro PCjr User's Group, maintains a "store" of both new and used parts and even some software and manuals for your PCjr. It is rumored that one of our members had to purchase a motherboard recently from them!

If you have need of a part, drop them a note: The Metro PCjr User's Group, 11732 Cherry Grove Drive, Gaithersburg, MD 20878. If you enclose a check for \$20, you will become a member of the largest PCjr Club in America!

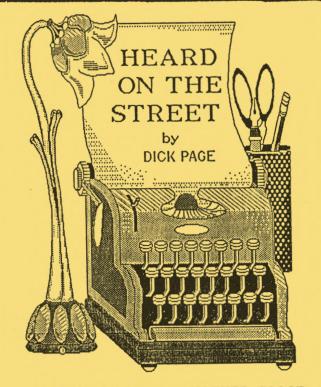

#### KING'S QUEST I & MOTHER GOOSE ARE SPRUCED UP

Most of the sucessful software games have a meteoric type of life. They quickly come on to the scene, catch on fast, reach a peak, and then rapidly fade from the store shelves.

Sierra On-Line is hoping to buck that trend. Like a pheonix rising from the ashes, their long-standing, popular programs "King's Quest I, Quest for the Crown" and "Mixed-Up Mother Goose" are being resurrected.

The original King's Quest I was written back in 1983 to show off the new IBM PCjr's advanced colors and sound using the latest in computer programming techniques. It got rave reviews as a giant leap forward for game software. It was an immediate hit.

Programming at Sierra has vastly improved since then. They are calling the latest method "SCI technology". It allows for much improved graphics and animation as well as improved musical output.

Sierra has decided to rewrite those big hits, KQ I and Mother Goose, to take advantage of SCI. They have now completed the revision of KQ I and will soon be re-releasing it for the retail price of \$59.95. They are offering it as an upgrade to registered Sierra products

Page 6 Number 11

#### November 1990

#### Number 11

owners for \$20.00. Upgrade copies can be reserved by calling 1- 800-326-6654.

The big stumpling block for many PCjr owners is that you'll need a rather power-packed Junior to run the new SCI versions. You must have 640K and should have one of the add-on accelerator boards as the programs will run best at speeds of 8 MHz or better. Joysticks and mice are supported and a hard disk is recommended.

As with all communication to software manufacturers, <u>please make sure you tell</u> <u>them you're a PCjr owner.</u> And thank them for continuing to give us support.

#### CHECK THE CONNECTORS FIRST!

Often the solution to a problem is simpler than you think. Two recent anecdotal articles reinforced this maxim.

David England mentioned in the March '90 issue of OKjr \*.\* that he was having problems with his PCjr Color Display fading out. To his relief, the solution didn't require the anticipated trip to the repair person nor the shelling out of green stuff. All that was wrong was corrosion on a loose connector. Plugging and unplugging it several times cleaned off the pins. His display was up and running!

Rick Malloy tells in the March '90 issue of the *Quad Cities PC Users Group Newsletter* of his dismay when his new hard drive would not work. It turned out after much effort, time, and aggrevation that he had a cable connection reversed. Turning it over was all that was needed.

### GETTING "SHIFTY" WITH ANSI

If your have more than one drive or for any other reason have to frequently type A:, B:, C:, or D:, you may want to alter your AUTOEXEC.BAT file so you don't have to press each time the shift key along with the semicolon/colon key.

You must have the ANSI.SYS program (or the faster shareware version called ZANSI.SYS) in your CONFIG.SYS file.

Insert the following lines in your AUTOEXEC.BAT file (before any statement that sets your prompt):

### PROMPT %e[58;59p PROMPT %e[59;58p

Now the colon/semicolon key displays a colon when unshifted and a semicolon when shifted (only when in D.O.S. - not in most commercial programs).

> from the Oct 17, 1989 issue of *PC Magazine* See you next month! Dick.

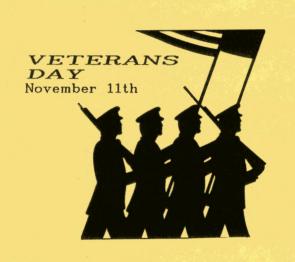

The EUGENE PCjr NEWSLETTER is available for \$12/year or as part of the paid-up Eugene PCjr Club membership at \$20/year. Nonsubscribers may receive a free copy of the Newsletter on request. Our Editor accepts no responsibility for the accuracy or reliability of the information, tales, opinions, myths or materials contained in this Newsletter. Reprint permission is freely given; please credit the appropriate author and the EUGENE PCjr CLUB NEWSLETTER. All offerings and contributions are encouraged and are gratefully accepted. Make check or money order payable to:

EUGENE PCjr CLUB, 1011 Valley River Way, Suite 220, Eugene, OR 97401. Please furnish the following:

| Name    |        |
|---------|--------|
| Address |        |
| City    | State  |
| Zip     | _Phone |

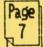

#### PCjr NEWSLETTER

<u>NEEDED:</u> DOS 2.1 manual and disks. The Lane County Chapter of the American Diabetes Association has received a donation of a PCjr which did not include DOS. If you would like to make a tax-deductible donation of an old copy of DOS, it would be GREATLY appreciated. ADA, 1001 Washington Street, Eugene, OR 97401-3419.

FOR SALE 128K Junior (no monitor), keyboard, kb cord, parallel adapter, joy sticks; lots of software: Lotus, BASIC, Color Paint, etc. \$300 or best offer for all or make offers on separate items. Barry (503) 344-3231.

\*\*\*\*

Looking for "cheap" diskettes? Also looking for "name-brand" diskettes? Just read the local paper. Recently, Best Stores sold Memorex and BASF DD/DS diskettes for less than \$5 a box. BiMart had 3M preformatted DD/DS disks for 4.77 (dollars, not MHz). Target had both TDK and Maxell diskettes discounted to less than \$5 a box.

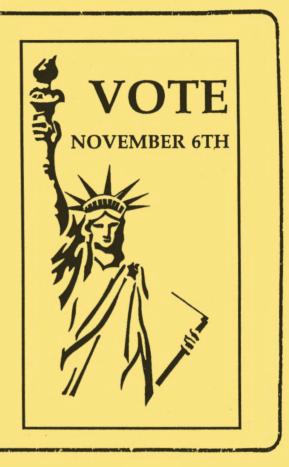

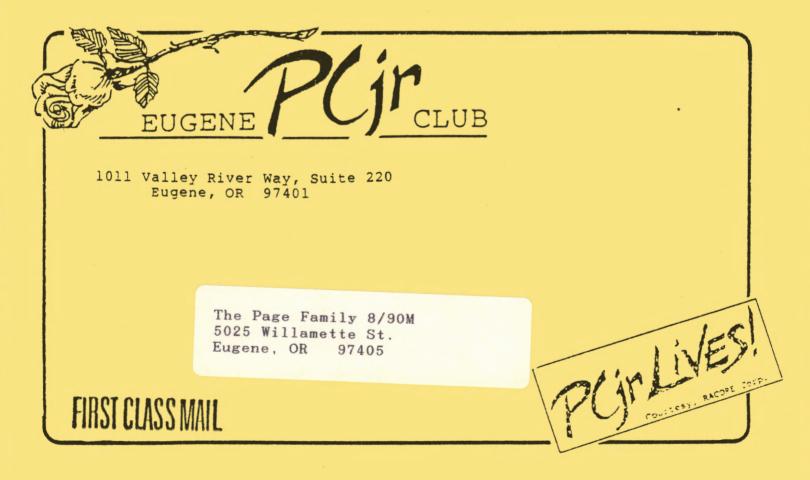

November 1990